## LAUREA TRIENNALE IN INFORMATICA E COMUNICAZIONE DIGITALE CALCOLO NUMERICO

Esonero - 4 Maggio 2011 -

## TRACCIA A NOME ....................................................

**Traccia 1.** Consideriamo i seguenti numeri di macchina  $\pm \gamma_0 \cdot \gamma_1 \gamma_2 10^{\pm e_0 e_1}$ :

- $\bullet$  qual è il valore di realmin? qual è il valore di realmax?
- qual è il valore della precisione di macchina?
- $\bullet$  se usiamo l'arrotondamento qual è il valore dell'unità di arrotondamento? (spiegare il risultato ottenuto)

Utilizzando i numeri di macchina appena definiti calcolare:

$$
f(x) = 5 + x
$$

per  $x = -5.006 \cdot 10^0$  e  $x = -5.002 \cdot 10^0$ . Calcolare l'errore relativo in entrambi i casi e spiegare i risultati ottenuti.

Fare l'analisi degli errori all'indietro (backward) e in avanti (forward) e determinare come i due errori (backward e forward) sono legati fra di loro.

**Traccia 2.** Lo zero della funzione  $f(x) = x^2 - 2/5$  è  $\alpha = \sqrt{2/5}$ . Applicare il metodo della direzione costante per trovare lo zero di f utilizzando come punto iniziale  $x_0 = 1/10$  e  $q = 5/4$ . Fare un passo del metodo e stimare l'errore assoluto. Quante iterate sono necessarie per avere un errore minore di 0.01? Perchè? Quale è l'ordine di convergenza del metodo?

Traccia 3. Supponiamo di avere fattorizzato la matrice A nel seguente modo:  $A = QR$  con Q ortogonale e R triangolare superiore:

$$
Q = \left(\begin{array}{ccc} 0 & 1 & 0 \\ 1 & 0 & 0 \\ 0 & 0 & 1 \end{array}\right) \qquad R = \left(\begin{array}{ccc} 6 & 0 & 7 \\ 0 & 4 & 7 \\ 0 & 0 & 1 \end{array}\right)
$$

Risolvere il sistema lineare  $Ax = b$  con  $b = (0, 0, 1)^T$ .

Traccia 4.

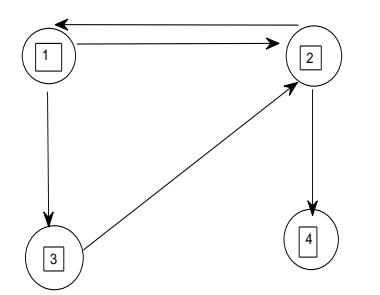

Considerate le 4 pagine web illustrate in figura, costruire la matrice degli hyperlink H.  $\dot{E}$  possibile applicare il metodo delle potenze? Perchè? Modificare il modello costruendo la matrice S che risolve il problema dei "dangling nodes". Applicare il metodo delle potenze con vettore iniziale  $I_0 = (0, 0, 0, 1)^T$ , fare tre iterate del metodo e calcolare una approssimazione dell'errore usando  $||I_3 - I_2||_{\infty}$ . Supponendo che un errore assoluto minore di 0.2 ci soddisfi, quale è la pagina più importante?